# Documentação – Regra Logística Materiais

### <span id="page-0-0"></span>*Objetivo*

Possibilitar a criação de regras para geração de Lotes e data de validades, permitindo a sua configuração e utilização no sistema.

## <span id="page-0-1"></span>*Tópicos Abordados*

- Parametrização
- $\checkmark$  Implementação no Módulo de Materiais Recebimento
- $\checkmark$  Implementação no Módulo de Materiais Aviso de Recebimento
- Implementação no Módulo de Materiais Movimentação Entrada

# <span id="page-0-2"></span>*Índice*

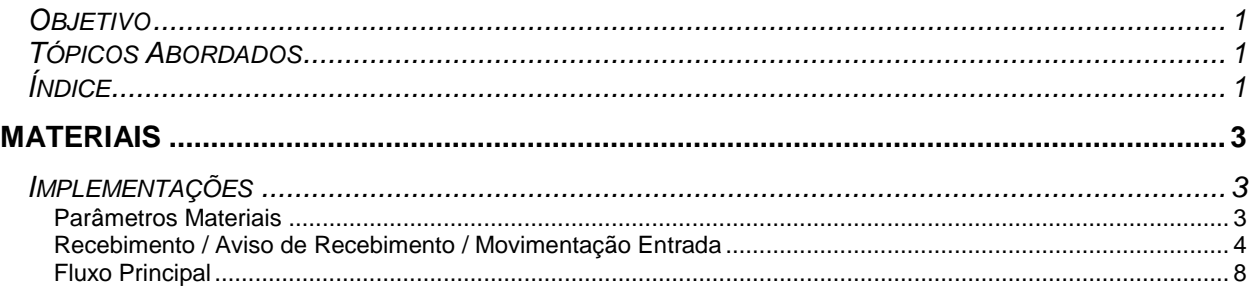

# <span id="page-2-0"></span>**Materiais**

### <span id="page-2-1"></span>*Implementações*

#### <span id="page-2-2"></span>**Parâmetros Materiais**

No parâmetros de Materiais na pasta Controle de Estoque foi criado um novo campo, "Utiliza Regra Lotes" esta opção deve ser marcada quando for utilizado uma regra de lotes. As movimentações de entrada levarão em consideração este campo.

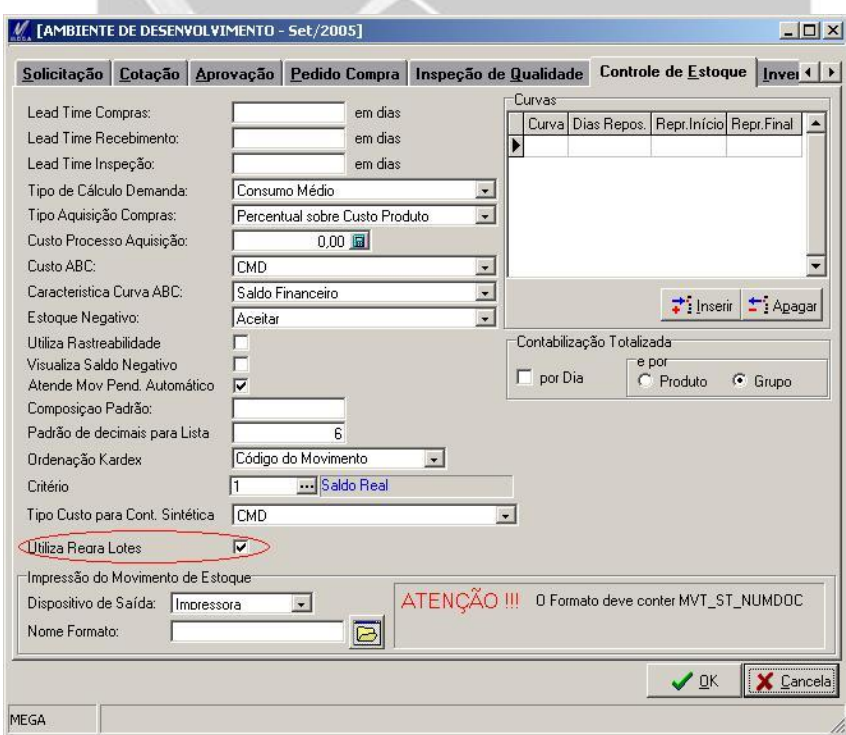

#### <span id="page-3-0"></span>**Recebimento / Aviso de Recebimento / Movimentação Entrada**

Inclusão de Lotes foi criado um novo campo de "Gerar Número de Lotes Automáticos" conforme parametrização de utilização de regra este campo virá ou não marcado. Quando o mesmo marcado será inserido "#" no campo de lote e o usuário não poderá alterar este valor. Esta marcação indicará a utilização da regra.

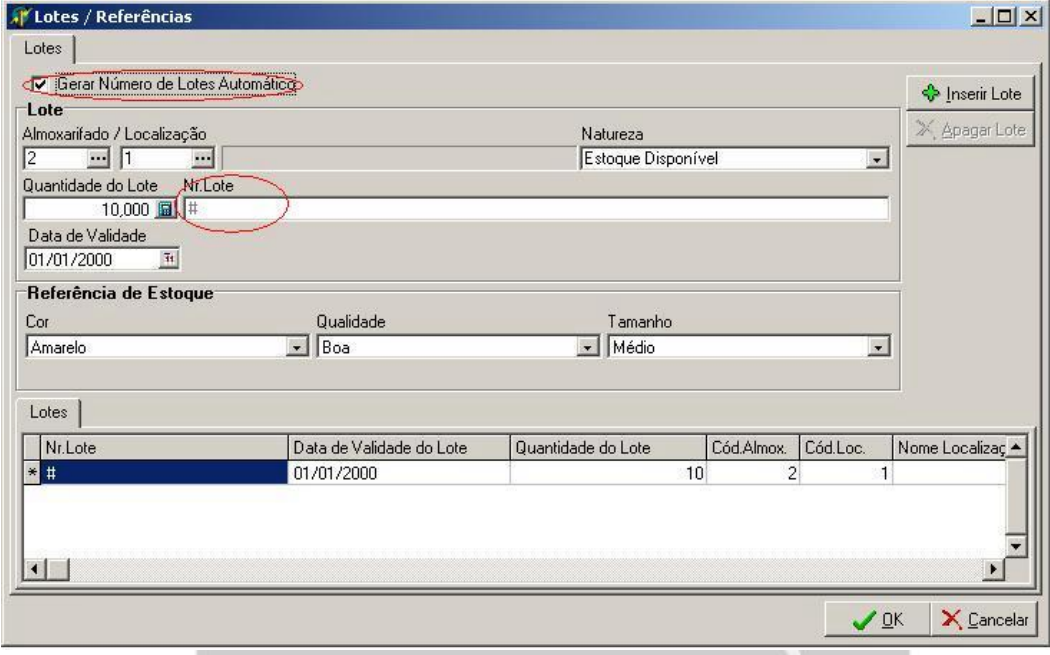

No caso da data de validade, quando o item controla validade e a data vai preenchida com 01/01/2000, o mesmo passa a utilizar a regra para geração de validade.

saria

Qualquer regra a ser inserida deverá ser colocada na package padrão:

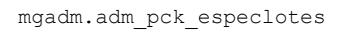

#### **F\_ValidaLote**

Esta rotina só será executada quando o parâmetro de "Utiliza Regra Lotes" estiver marcado. Rotina utilizada para implementação de validação de lotes digitados:

```
f_validalote(org_pad_in_codigo,
org in codigo,
fil in codigo,
            pro_pad_in_codigo,
           pro_in_codigo,
           mvt_st_loteforne);
```
Exemplo:

```
/* Procedure padrao para chamada de rotina especifica do Cliente de */
 /* Geração de Lotes automáticos */
function F_VALIDALOTE (org_pad_in_codigo Number,
                          org_in_codigo Number,
                         fil_in_codigo Number,
                         pro_pad_in_codigo Number,
                         pro_in_codigo Number,
                         mvt_st_loteforne mgadm.est_lotesmovimento.mvl_st_loteforne%type) return Integer Is
   Cursor C_Lotes is
     Select * from mgadm.est_lotesmovimento
     where org_tab_in_codigo=53
      and org_pad_in_codigo=org_pad_in_codigo<br>and org_in_codigo =org_in_codigo
      and org_in_codigo
       and org_tau_st_codigo='G'
 and fil_in_codigo =fil_in_codigo
 and mvl_st_loteforne =mvl_st_loteforne;
   R_Lotes C_Lotes%RowType;
Begin
   Return(0);
   -- Valida se não tem duas Datas de Validade
   -- Valida se não pode mudar o no. do lote no destino
     -- Validação da Mascara
  if (substr(mvt st loteforne, 2, 1) ='.') and (substr(mvt st loteforne, 7, 1) ='.') then
     -- Valida se o lote é único 
     Open C_Lotes; 
     Fetch C_Lotes Into R_Lotes;
     if (C_Lotes%NotFound) then
       return(0);
     else
      raise application error(-20003, 'Atenção: Lotes não podem ser duplicados !');
       return(1);
     end if; 
   else
     raise_application_error(-20003, 'Atenção:Mascará do Lote não é válida!'); 
     return(1); 
   end if; 
end F_VALIDALOTE;
F_Geravalidade
```
Esta rotina só será executada quando o parâmetro de "Utiliza Regra Lotes" estiver marcado, o item controla validade e a data de validade for 01/01/2000.

Rotina utilizada para implementação de geração de validade, nesta rotina será retornada a data de validade de um determinado lote:

```
f_geravalidade(porg_pad_in_codigo,
             porg_in_codigo,
             pfil_in_codigo,
             ppro_pad_in_codigo,
ppro in codigo,
pmvt dt documento);
```
#### Exemplo:

```
function F_GERAVALIDADE(porg_pad_in_codigo Number,
                         porg_in_codigo Number,
                        pfil_in_codigo Number,
                        ppro_pad_in_codigo Number,
                        ppro_in_codigo Number,
                         pmvt_dt_documento mgadm.est_movimento.mvt_dt_documento%type) return Date Is
   vDataValidade Date; 
Begin
   begin
     select
To_Date(DECODE(pro_st_calcvaltpper,'D',to_CHAR(to_CHAR(pmvt_dt_documento,'DD')+pro_re_calcvalqtdref)||'/'|
|to_CHAR(pmvt_dt_documento,'MM')||'/'||to_CHAR(pmvt_dt_documento,'YYYY'),
DECODE(pro_st_calcvaltpper,'M',to_CHAR(pmvt_dt_documento,'DD')||'/'||to_CHAR(to_CHAR(pmvt_dt_documento,'MM
')+pro_re_calcvalqtdref)||'/'||to_CHAR(pmvt_dt_documento,'YYYY'),
to_CHAR(pmvt_dt_documento,'DD')||'/'||to_CHAR(pmvt_dt_documento,'MM')||'/'||to_CHAR(to_CHAR(pmvt_dt_docume
nto,'YYYY')+pro_re_calcvalqtdref)))) into vDataValidade
     from
      mgadm.est_produtos 
     where pro_pad_in_codigo=ppro_pad_in_codigo
     and pro_in_codigo =ppro_in_codigo;
   end; 
   Return(vDataValidade);
End F_GERAVALIDADE;
```
#### **F\_Geranumlote**

Esta rotina só será executada quando o parâmetro de "Utiliza Regra Lotes" estiver marcado, o item controla lote e o Lote for preenchido com #.

Rotina utilizada para implementação de geração de Lote, nesta rotina será retornada o lote conforme uma regra escrita:

```
f_geranumlote(org_pad_in_codigo,
            org_in_codigo,
                                 presarial
           fil in codigo,
           pro pad in codigo,
           pro in codigo,
           mvl in sequencia);
```
#### Exemplo:

```
function F_GERANUMLOTE(org_pad_in_codigo Number,
                          org_in_codigo Number,
                         fil_in_codigo Number,
                         pro_pad_in_codigo Number,
                         pro_in_codigo Number,
                         mvl_in_sequencia mgadm.est_lotesmovimento.mvl_in_sequencia%type) return Varchar2 Is
  Result varchar2(90) := ';<br>vLote varchar(50)
                  \texttt{varchar}(50);<br>integer;
   vSequencia integer;
   vDataSequencia Date;
   Cursor C_Lotes is
     Select * from mgadm.est_lotesmovimento
     where mvl_in_sequencia=Mvl_in_Sequencia;
   R_Lotes C_Lotes%RowType;
Begin
   -- Return('');
   -- 1-1 Digito Filial
   -- 2-1 Digito (.)
   -- 3-4 Ano e mês
   -- 5-1 Digito (.)
   -- 6-4 Sequencial
  vLote:='';
   Open C_Lotes; 
   Fetch C_Lotes Into R_Lotes;
   if not (C_Lotes%NotFound) then
     if Fil_in_Codigo=3 then
      vLote:=\overline{11};
     else
       if Fil_in_Codigo=4 then 
        vLote: ='2';
       end if; 
     end if; 
     begin
       vSequencia:=0; 
       SELECT
        LOT_IN_SEQUENCIA+1, LOT_DT_DATA
         INTO
         vSequencia,vDataSequencia
       FROM MGADM.EST_SEQNUMLOTES; 
                                                           esarı
     exception
       When no_data_found Then
       begin
          vSequencia :=1; 
          vDataSequencia:=sysdate;
         insert into mgadm.est_seqnumlotes
           (lot in sequencia, lot dt data)
         values
            (0,sysdate); 
       end; 
     end;
       -- Caso seja o primeiro dia do mês zera sequencia
     if TO_CHAR(SYSDATE,'YYMM')=TO_CHAR(vDataSequencia,'YYMM') then
       Update mgadm.est_seqnumlotes set lot_in_sequencia=vSequencia;
     else
       Update mgadm.est_seqnumlotes set lot_in_sequencia=0,lot_dt_data=sysdate;
     end if;
     vLote:=vLote||'.'||TO_CHAR(R_Lotes.mvt_dt_movimento,'YYMM')||'.'||lpad(vSequencia,4,'0');
   end if; 
   -- Valida se Lote esta OK
   -- mgadm.f_validalote(Org_Cod,Fil_Cod,Pro_Pad,Pro_Cod,vLote);
   Result:=vLote;
```
 **return**(Result); **end** F\_GERANUMLOTE;

### <span id="page-7-0"></span>**Fluxo Principal**

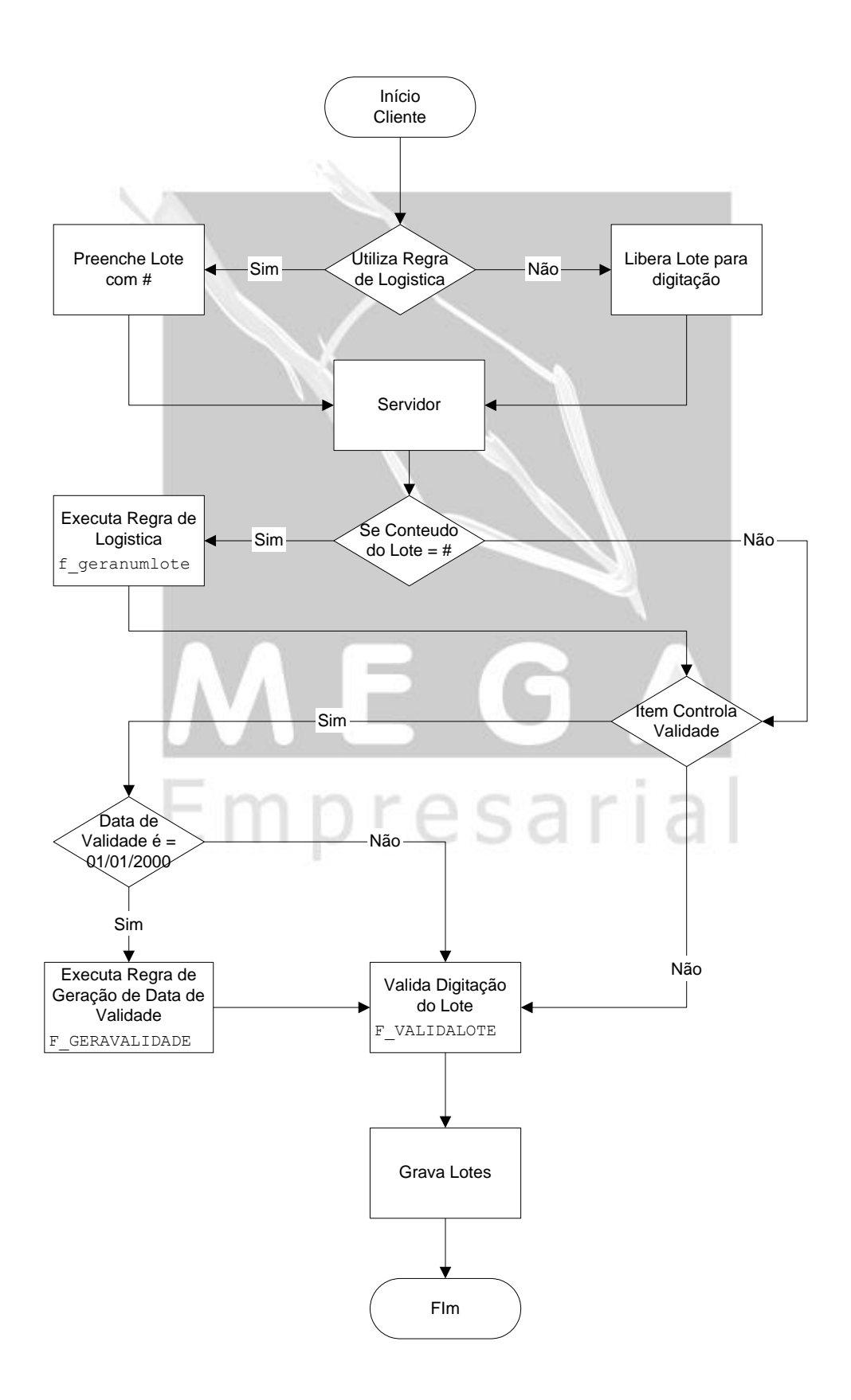